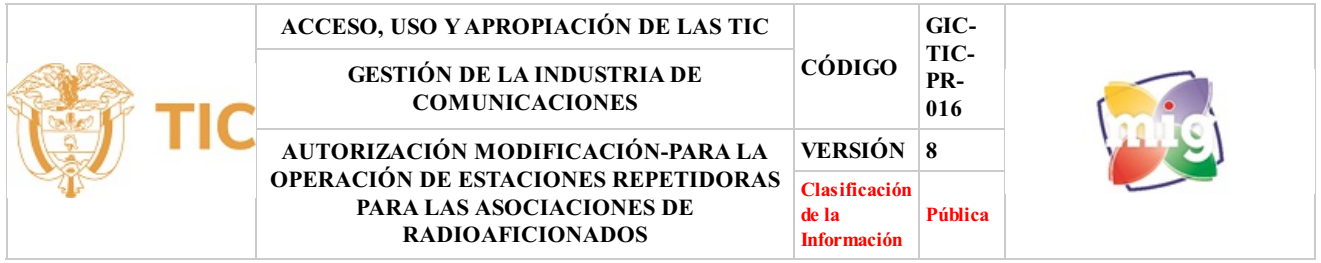

## **1. OBJETIVO**

Describir el procedimiento para tramitar de manera eficaz las solicitudes de las asociaciones de radioaficionados referentes al otorgamiento de las frecuencias de operación de permisos para el funcionamiento de estaciones repetidoras que hagan uso de las bandas autorizadas para el servicio de radioaficionado de conformidad con el Decreto 1078 de 2015.

### **2. ALCANCE**

Este procedimiento inicia con la Solicitud de autorización, modificación para la operación de estaciones repetidoras, aplica para las solicitudes de las ligas o asociaciones de radioaficionados referentes al

funcionamiento de estaciones repetidoras que operen en bandas destinadas para el servicio de radioaficionados y finaliza con el envío de la documentación generada durante todo el proceso de la solicitud al archivo.

### **3. DEFINICIONES**

- **• BDU:** Base de Datos Única,
- **• Expediente Electrónico:** Conjunto de documentos electrónicos que hacen parte de un mismo trámite o asunto administrativo, cualquiera que sea el tipo de información que contengan, y que se encuentran vinculados entre sí para ser archivados.
- **• RABCA:** Plataforma en línea por medio de la cual los interesados pueden adelantar trámites referentes a los servicios de Radioaficionados, Banda Ciudadana y Asociaciones de Radioaficionados.
- **• Liga o Asociación Nacional de Radioaficionados:** Es una persona jurídica colombiana de derecho privado, sin ánimo de lucro, cuyo objetivo principal es agrupar a los radioaficionados a nivel nacional y regional para fomentar el estudio, la instrucción, la investigación y la radio experimentación de las comunicaciones a nivel aficionado. nto de documentos electrónicos que hacen parte de un mismo trámite contengan, y que se encuentran vinculados entre sí para ser archivar medio de la cual los interesados pueden adelantar trámites referenta y Asociaciones de
- **• Radioaficionado:** Es la persona natural ejecutora delservicio de radioaficionado o radioaficionado por satélite, quien lo realizará previa autorización expresa, a través de estaciones de radioaficionados establecidas de acuerdo a la reglamentación vigente

# **4. DESCRIPCIÓN DE ACTIVIDADES**

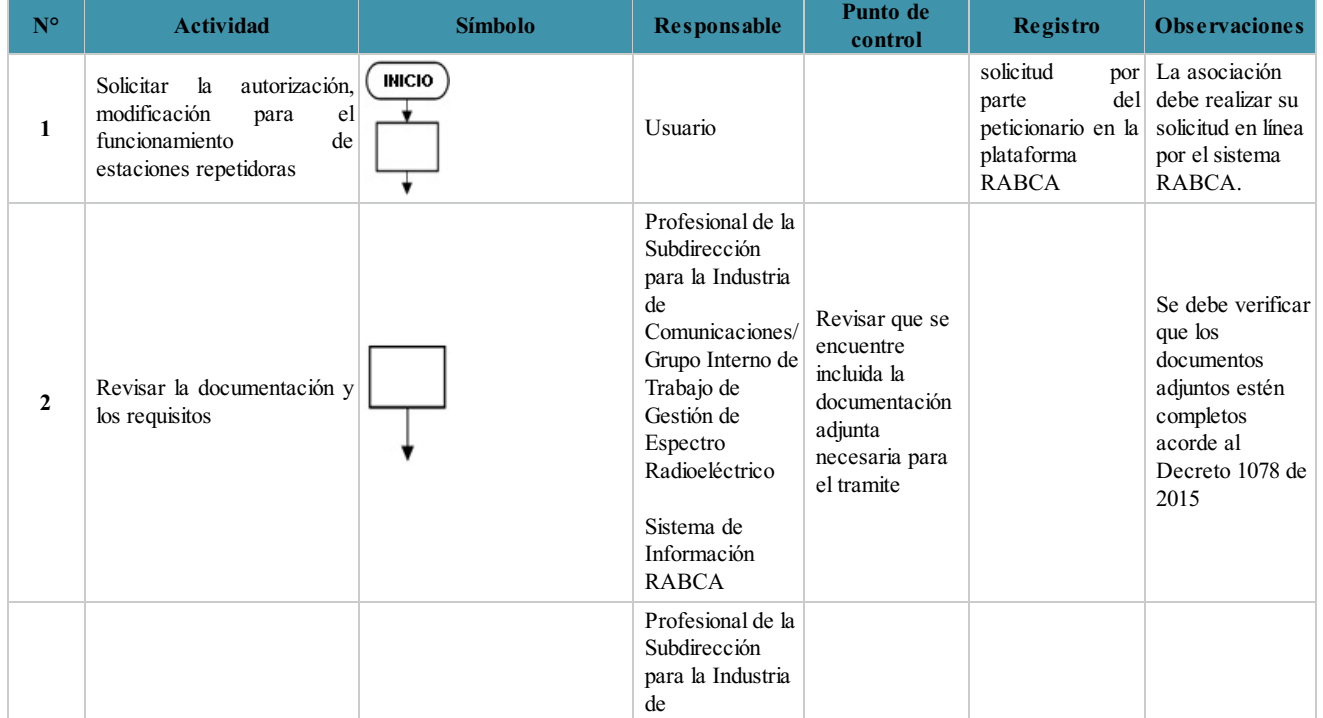

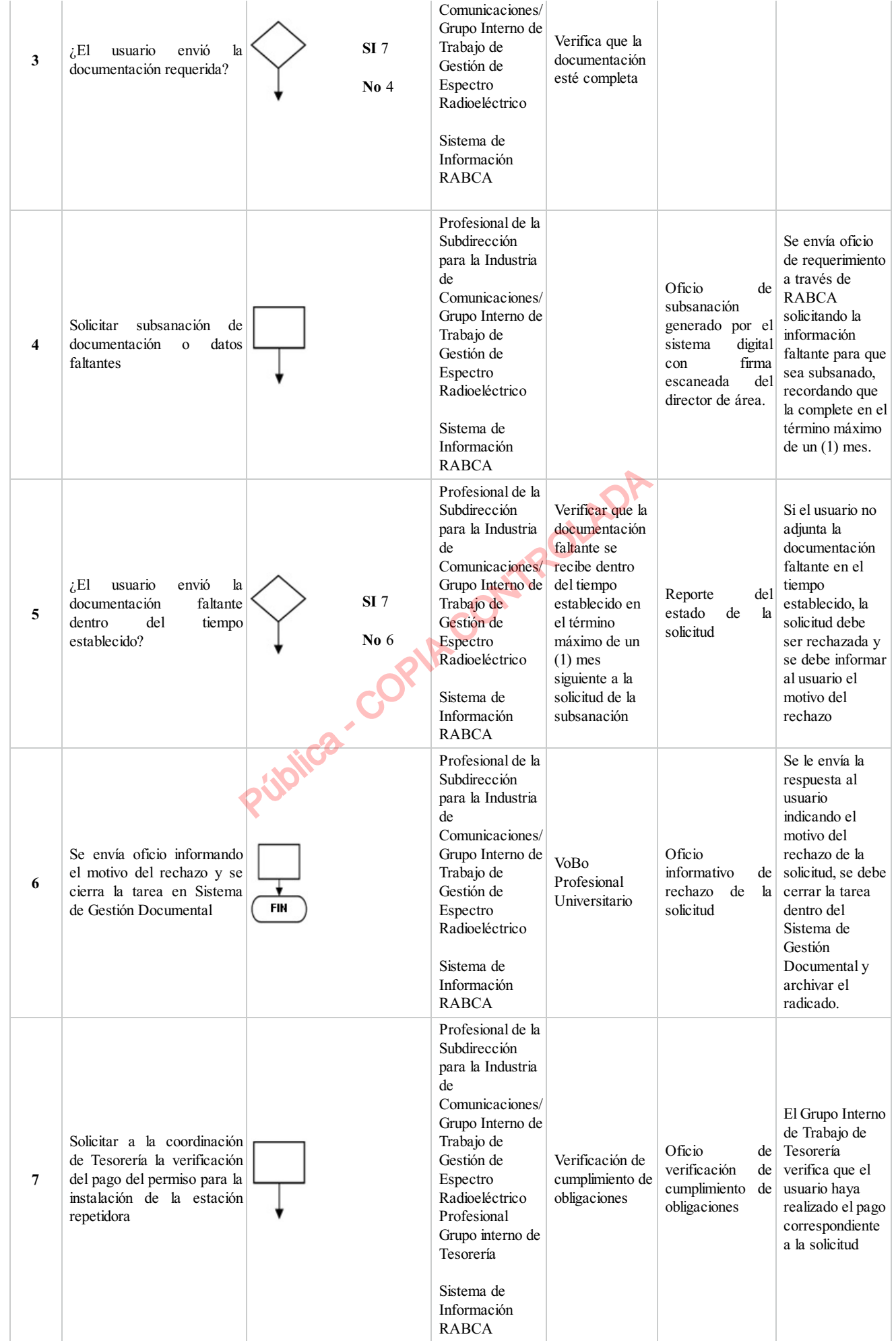

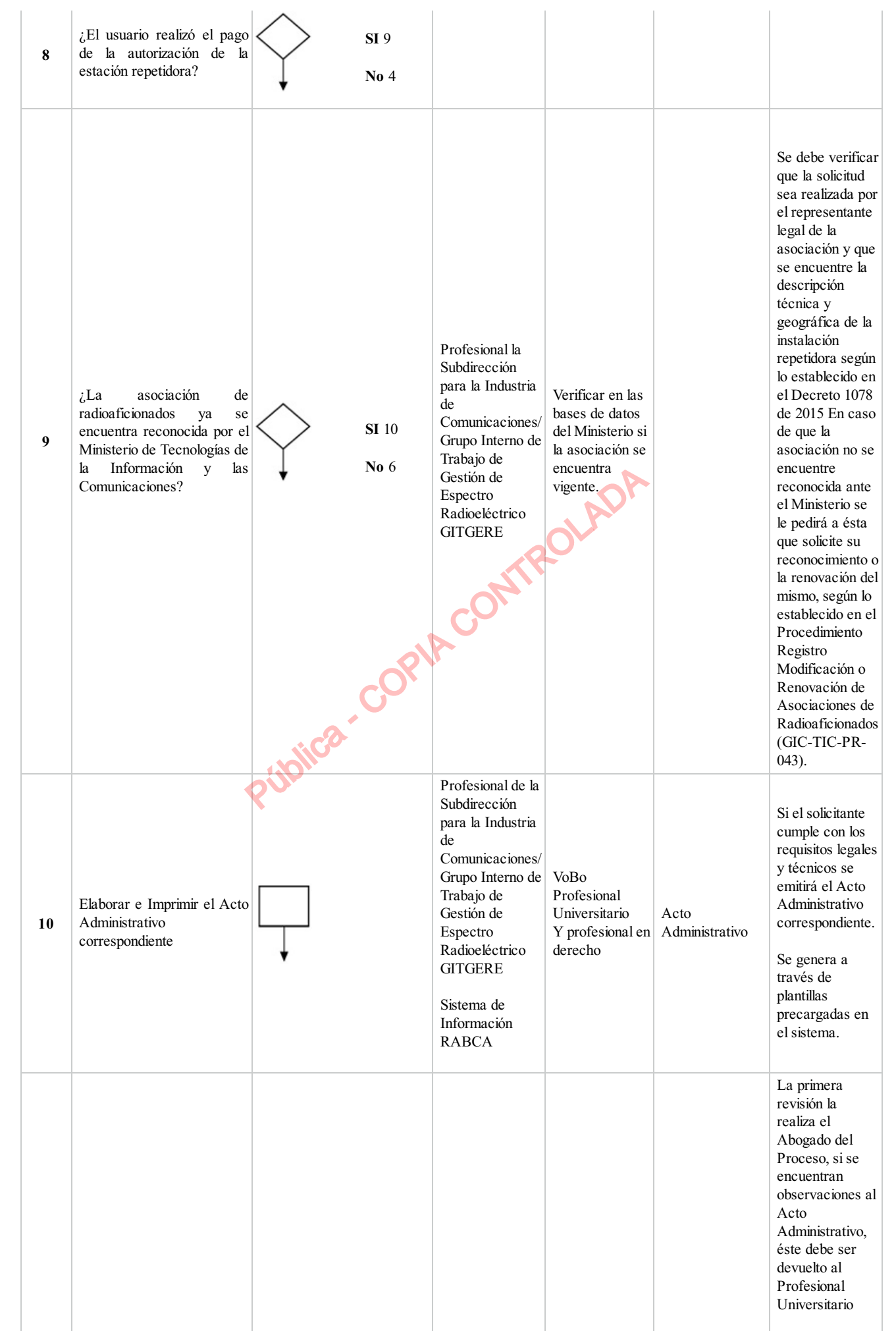

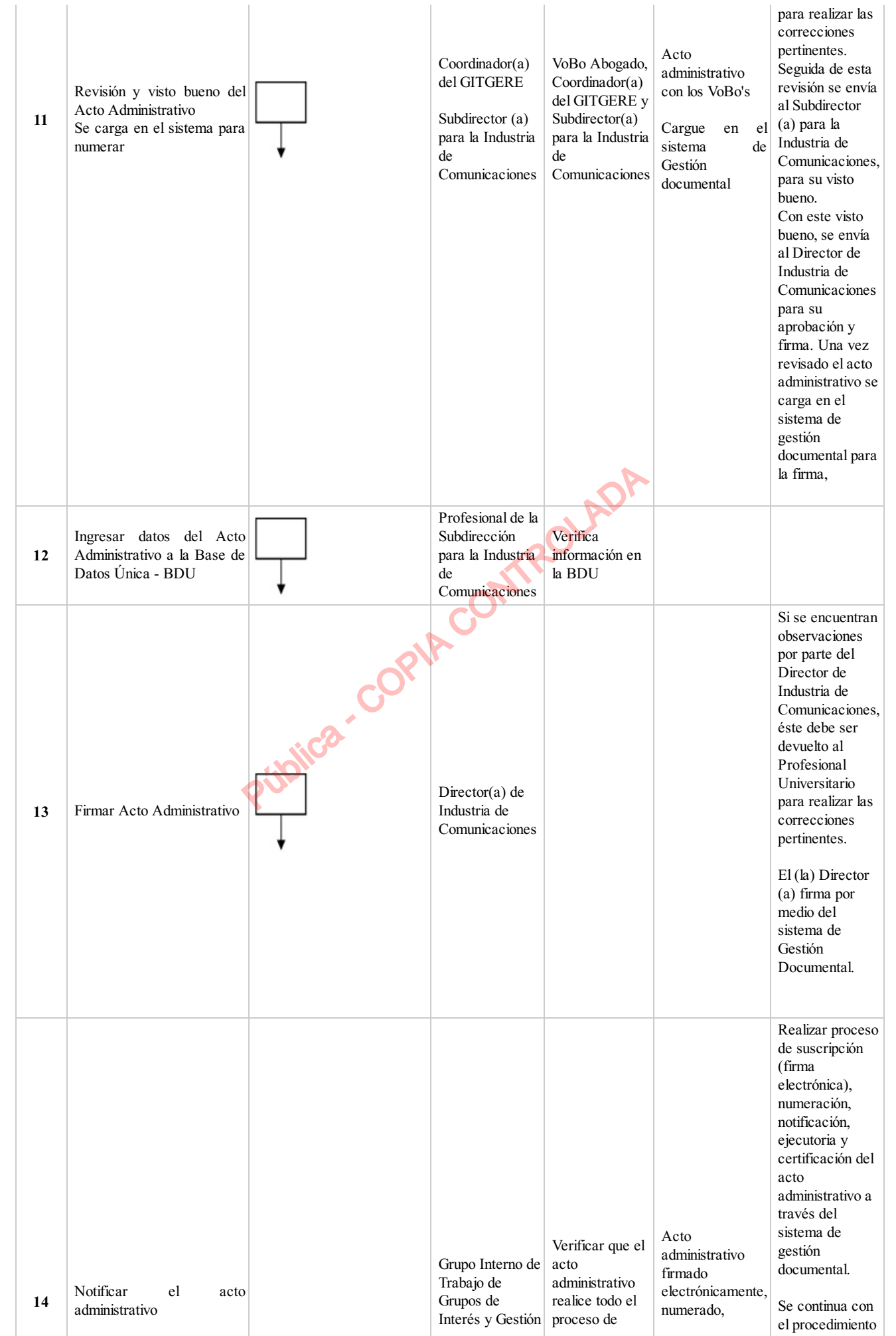

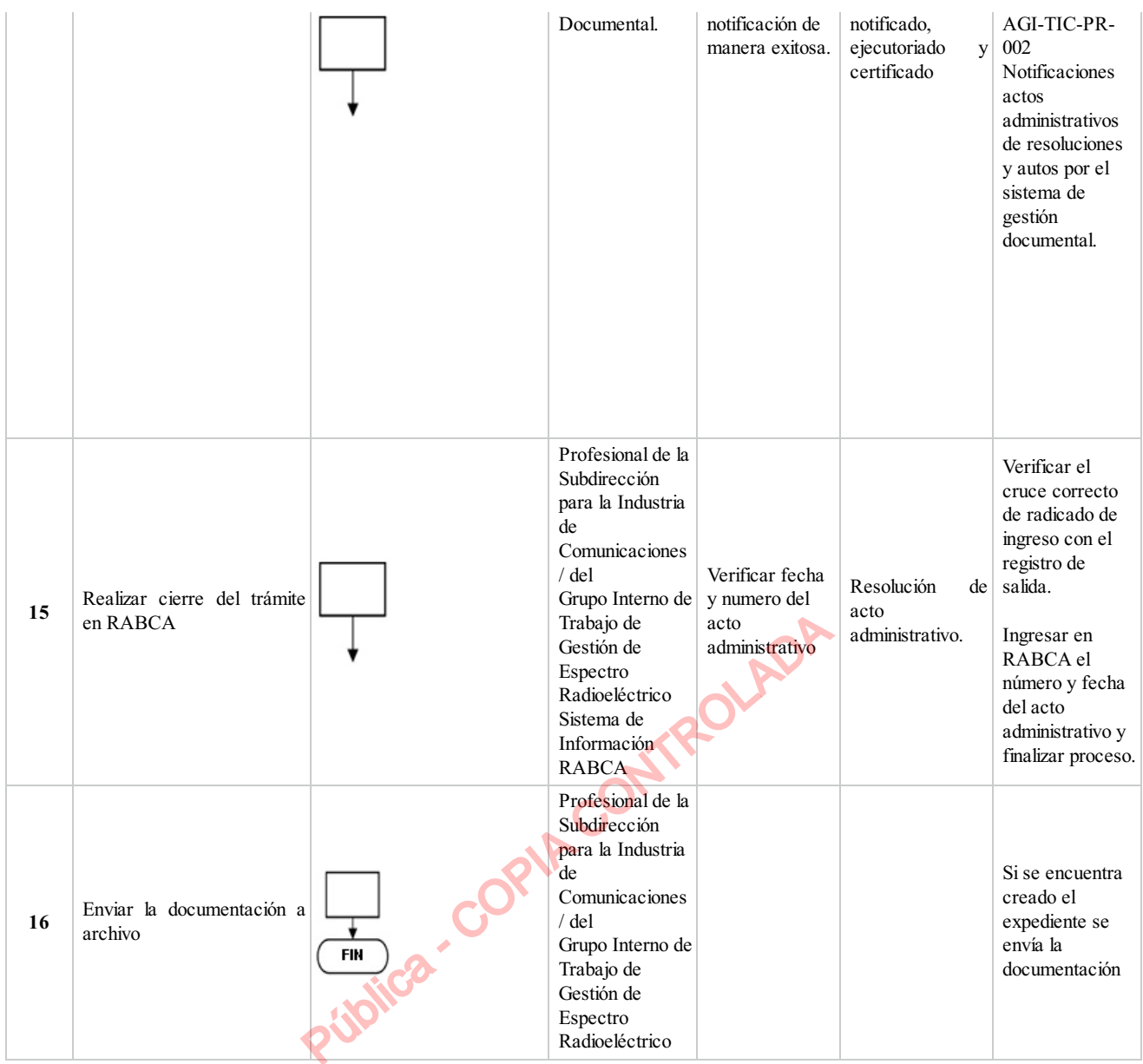

# **5. DOCUMENTOS ASOCIADOS**

- Registro, Modificación o Renovación de Asociaciones de Radioaficionados
- NOTIFICACIONES ACTOS ADMINISTRATIVOS DE RESOLUCIONES Y AUTOS

### **Clasificación de la información:Pública**

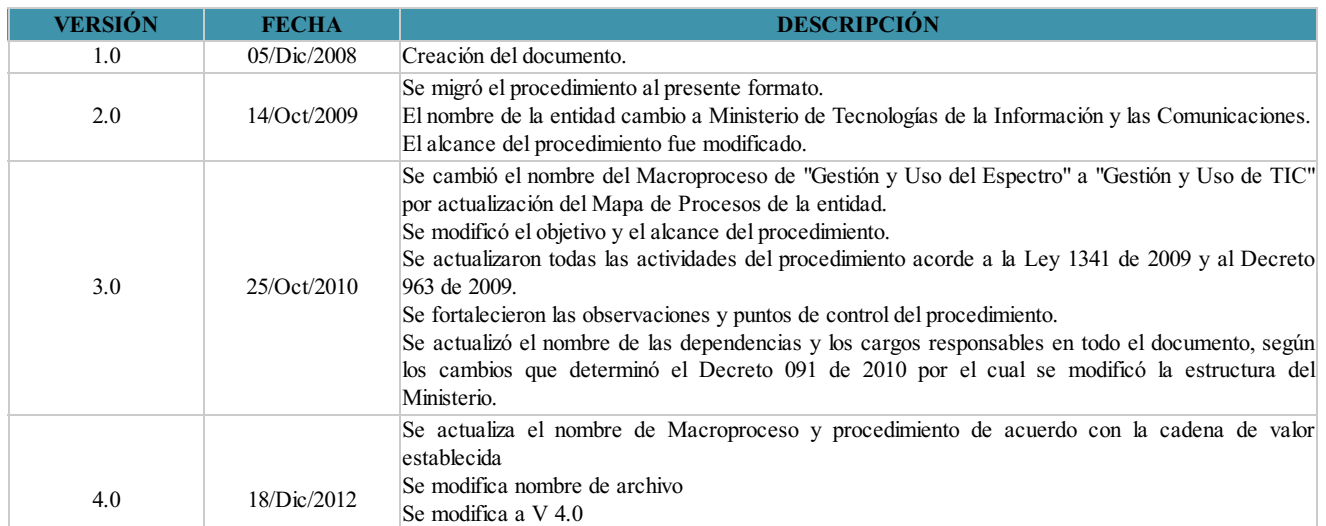

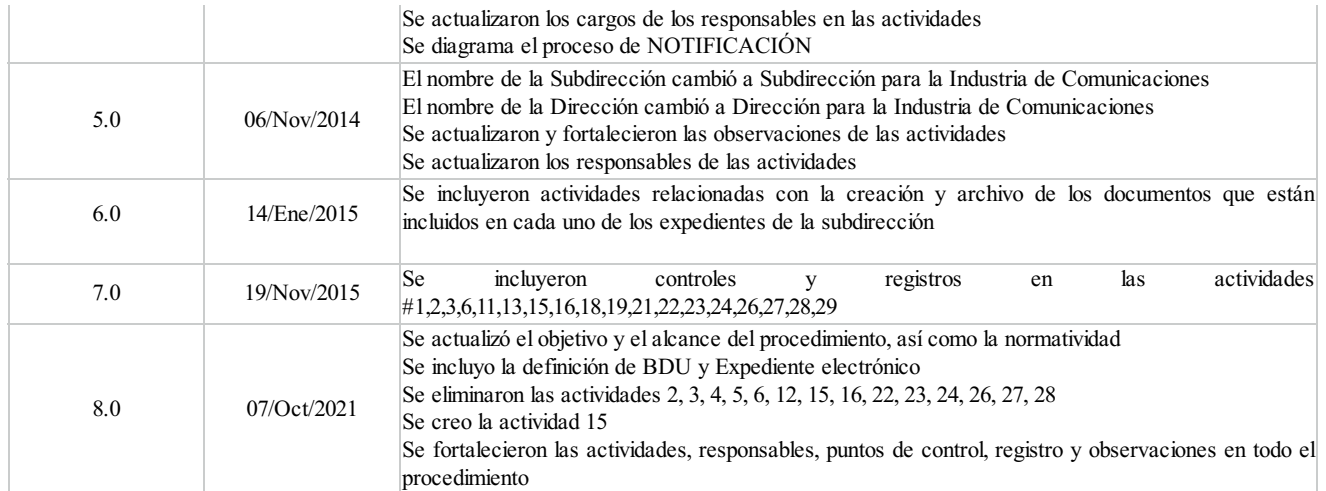

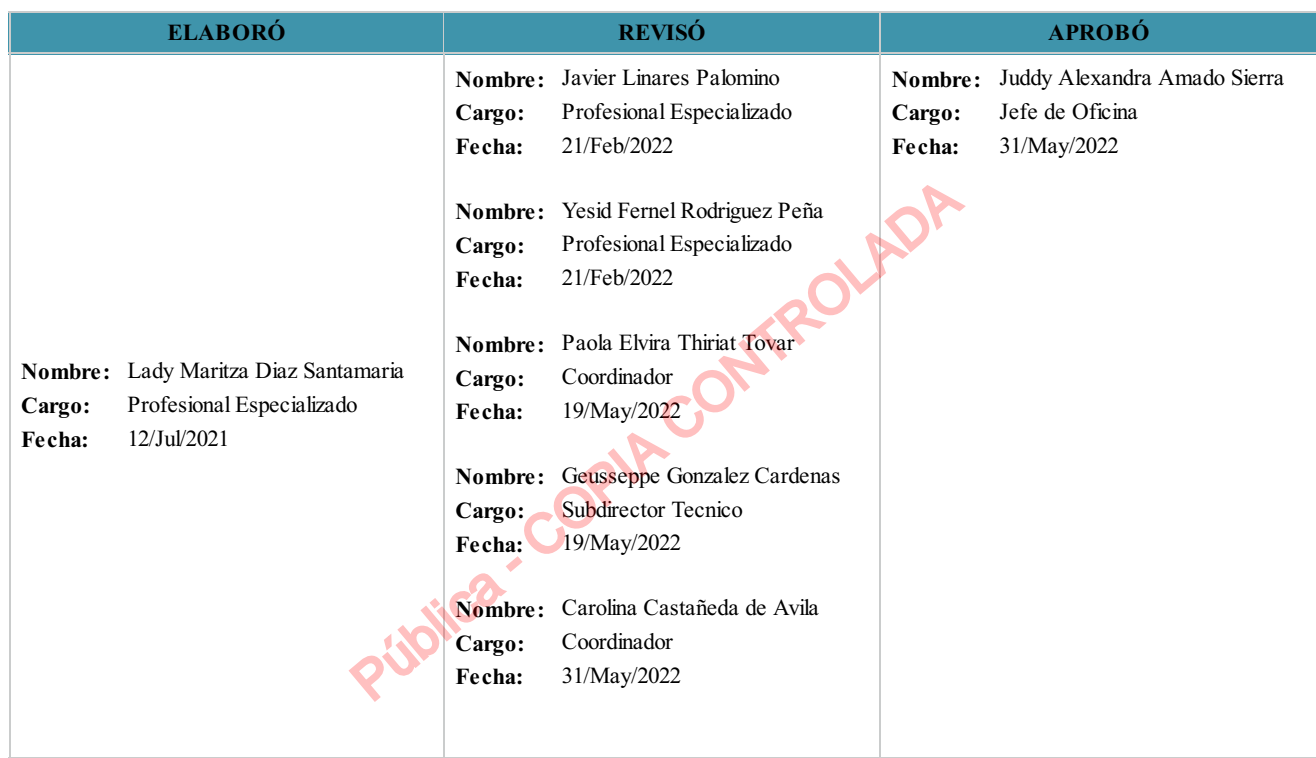

 $(0, 0)$ 

**Clasificación de la Información:Pública**

GIC-TIC-PR-016 8